## **Kontenanalyse**

In diesem Bereich (FINANZBUCHHALTUNG - KONTENANALYSE) können umfangreiche Auswertungen für Ihre Konten erstellt werden.

Sollte der gewünschte Bereich in der Bereichsleiste nicht angezeigt werden, können Sie über STAMMDATEN / ÜBERBLICK oder über das SCHAUBILD den jeweiligen Bereich aufrufen.

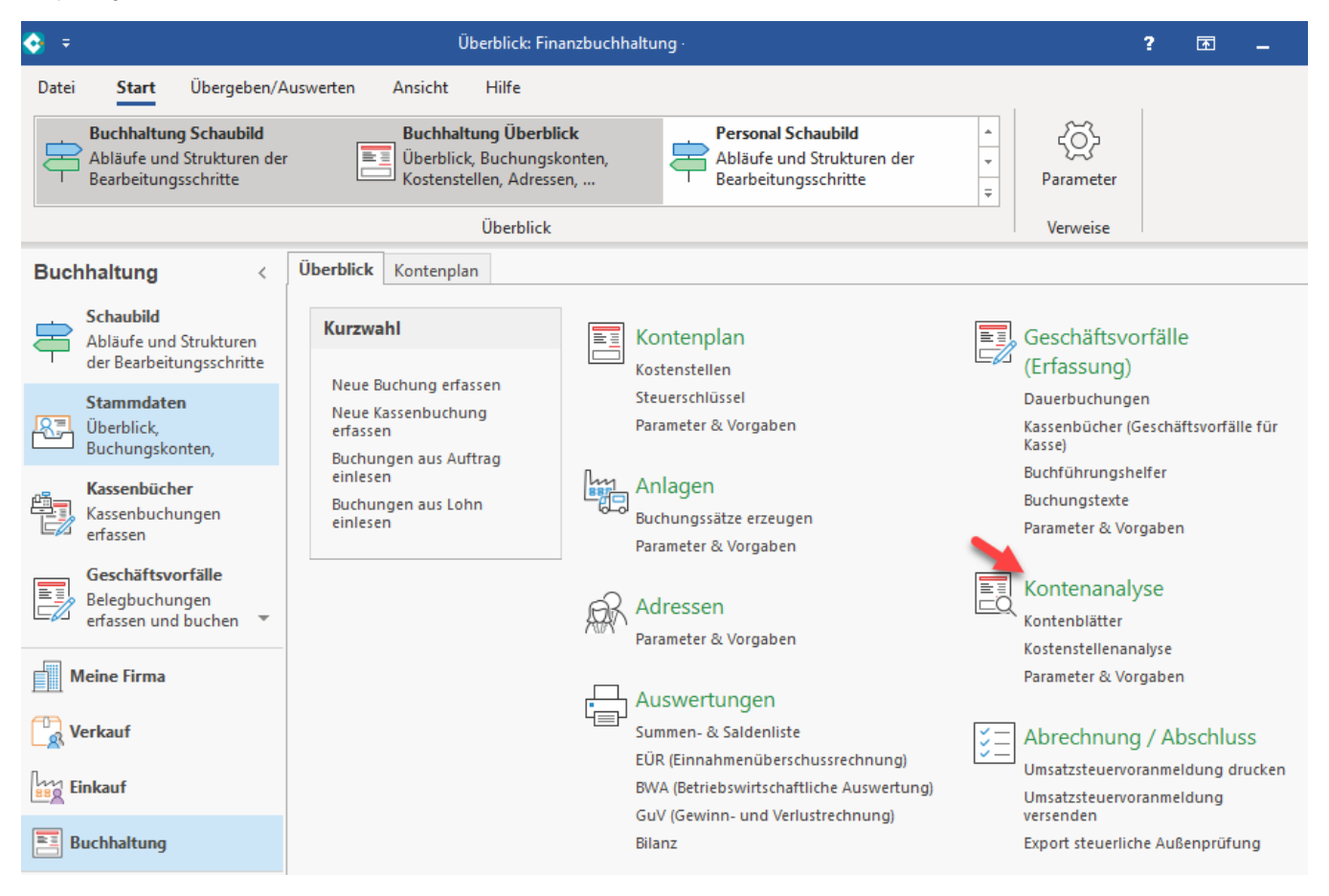

Über die Register

- **"Kontenblätter"**
- **"Übersicht der Kontenbuchungen"** und
- $\bullet$ **"Kontengliederung"**

können die einzelnen Auswertungsbereiche aufgerufen werden.

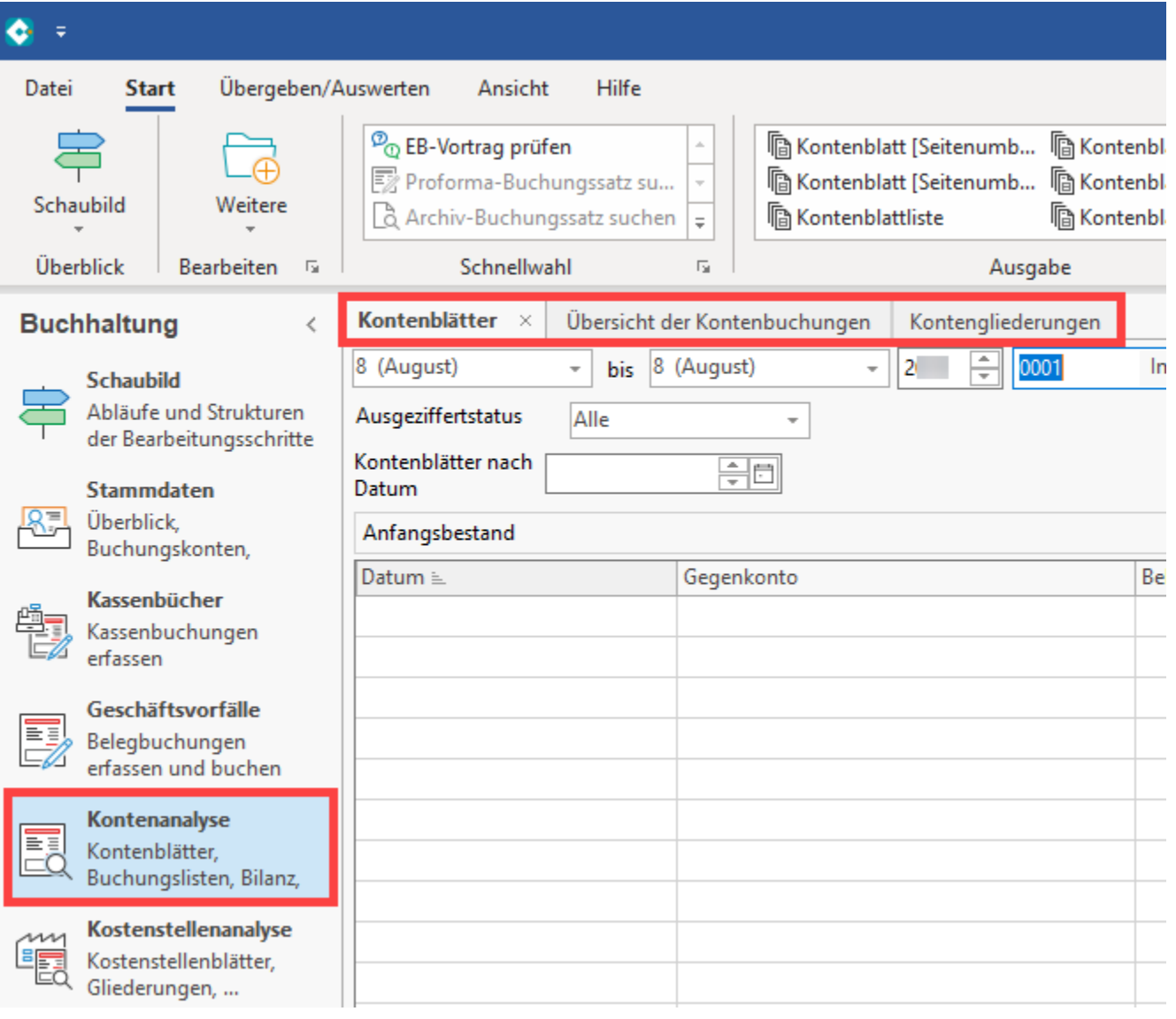

## **Weitere Themen**

- [Der Bereich Kontenblätter](https://hilfe.microtech.de/pages/viewpage.action?pageId=15237595)
- [Der Bereich Übersicht der Kontenbuchungen](https://hilfe.microtech.de/pages/viewpage.action?pageId=15237638)
- [Der Bereich Kontengliederungen](https://hilfe.microtech.de/display/PROG/Der+Bereich+Kontengliederungen)
- [FiBu-Ausgaben automatisieren mit Jahr und Periode](https://hilfe.microtech.de/display/PROG/FiBu-Ausgaben+automatisieren+mit+Jahr+und+Periode)